# Performance Tuning of Ateles using Xevolver

Kazuhiko Komatsu **Tohoku University** 11 October, 2017 WSSP26

## Introduction

- Increase of variety of HPC systems
	- Scalar-type system
		- A large number of scalar processors with many cores and large cache
		- Massively parallel calculations
	- Accelerator-type system
		- Accelerators with lots of simple cores
		- Data parallel calculations
	- Vector-type system
		- Vector cores with a high memory bandwidth
		- calculates set of data elements at one time
	- $-$  TOP500-specialized system

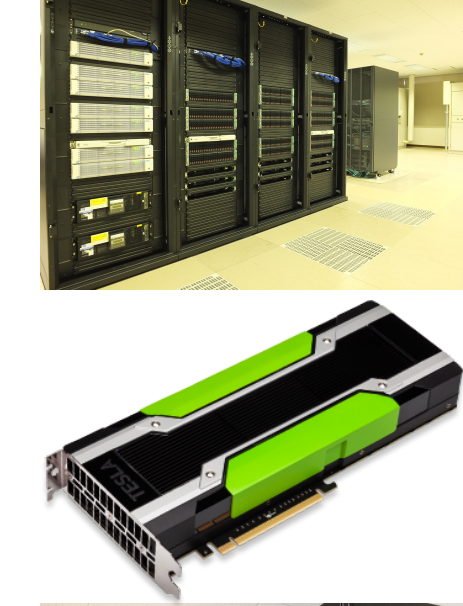

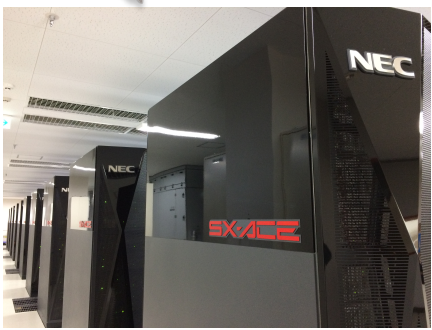

11  $Octol$  to exploit the potential of each HPC system  $\frac{2}{2}$ **System-dependent information** has to be written in a code

# Problems

- By effectively utilizing the features of each HPC system
	- Directly writing system-dependent information
		- C, Fortran, CUDA/OpenCL, AVX intrinsic, ...
		- **Several versions** of an application code (or IF/DEF HELL)
			- $-$  Each version is optimized for an HPC system
		- **Low readability** and **maintainability**
			- $-$  System-dependent optimizations may be obstacle of application behavior

### Objective and Approach

- Objective
	- System-dependent optimizations while keeping readability and maintainability
- Approach
	- $-$  Utilize code transformations for systemdependent optimizations
		- *Xevolver*: Code transformation framework
		- *Xevtgen*: Fortran-like rule generator
			- $-$  The original code as unchanged as possible

#### Case study: Tuning of Ateles for SX-ACE

- Overview of Ateles
	- One of solvers in the APES simulation suite
		- Fortran 2008/2003/95/90, python, OpenMP/MPI
			- ISO C interface
			- function pointer
			- $-$  allocatable variables in structures
	- Discontinuous Galerkin Solver
		- Fortran 100K lines
		- Python 3.5K lines

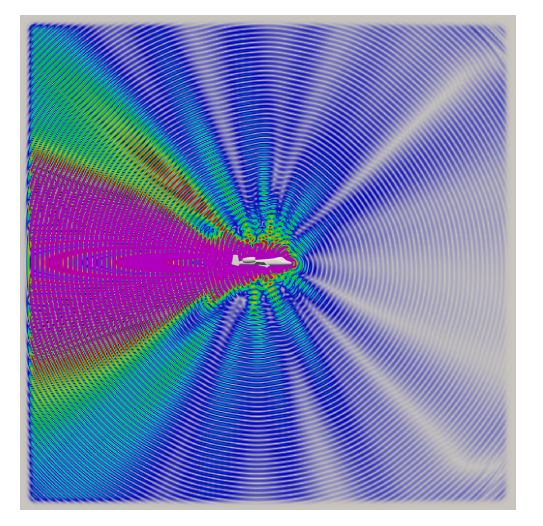

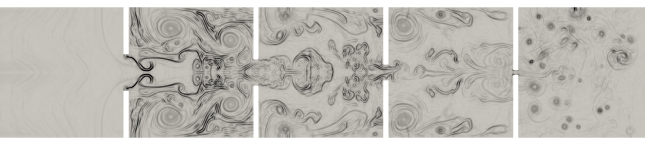

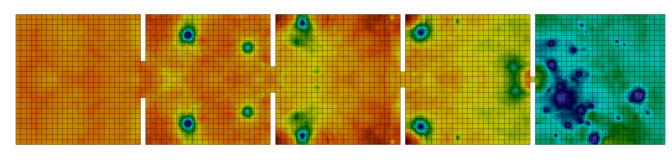

# **Preliminary Evaluation on SX-ACE**

- Test data
	- testsuite/sx\_testing/ateles.lua
- Parameter survey in the script

```
-- Parameters	to	vary	--
```
- **--**
- **--** The polynomial degree specifies the accuracy within each element and defines -- the number of degrees of freedom per element that will be (degree+1)<sup>^3</sup> for

```
-- a	poly	space	of	Q
```

```
\frac{1}{2} degree = 7 \frac{1}{2}
```
**-- ...the uniform refinement level for the periodic cube**

```
-- (There	will	be	8^level	elements	in	the	mesh)
```
- $l$ evel = 2
- $-$  "level" does not affect the performance
- $-$  "degree" might affect the vector length

# Single-node performance

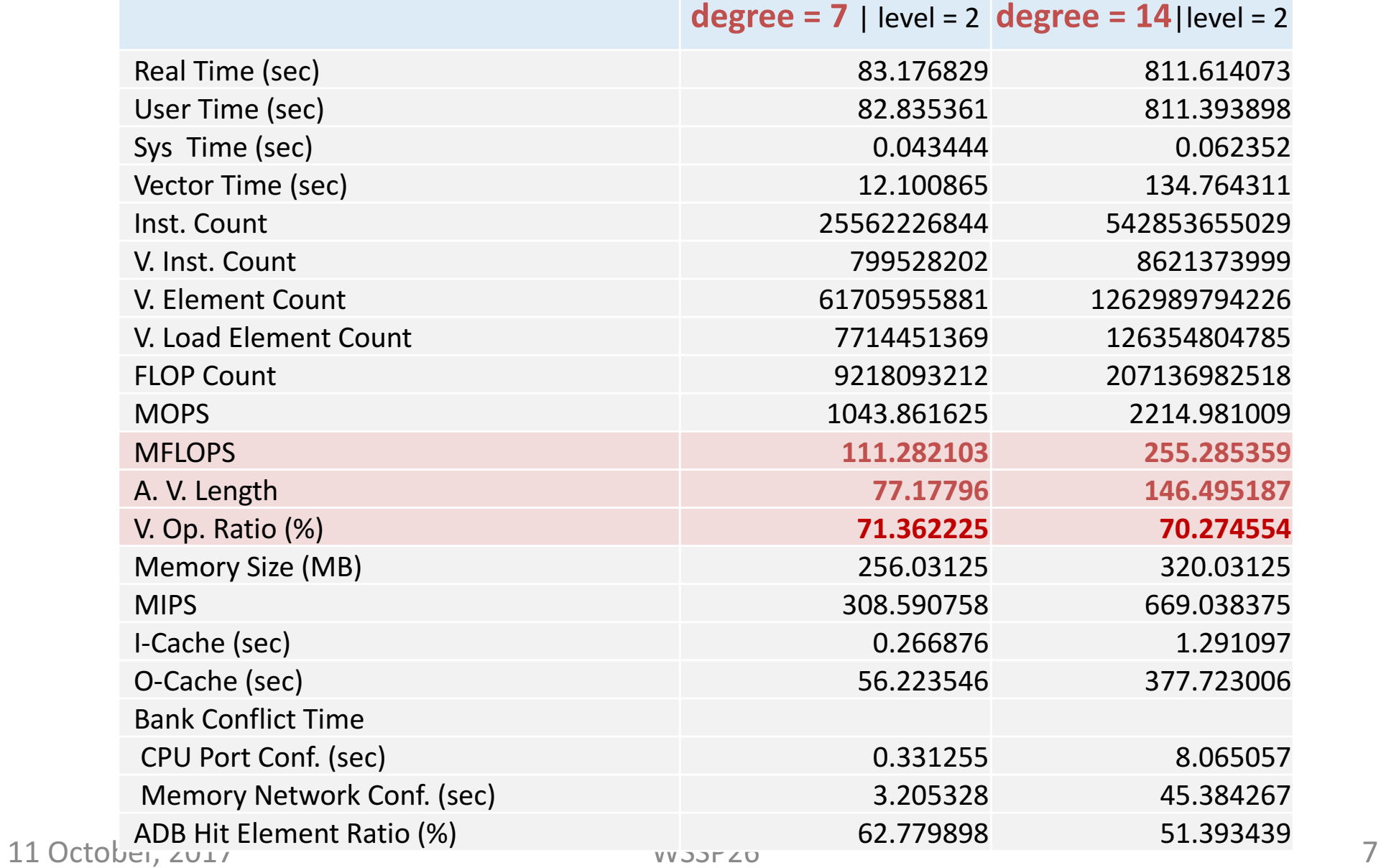

#### Detailed cost distribution

#### **degree =**  $7 \mid \text{level} = 2$

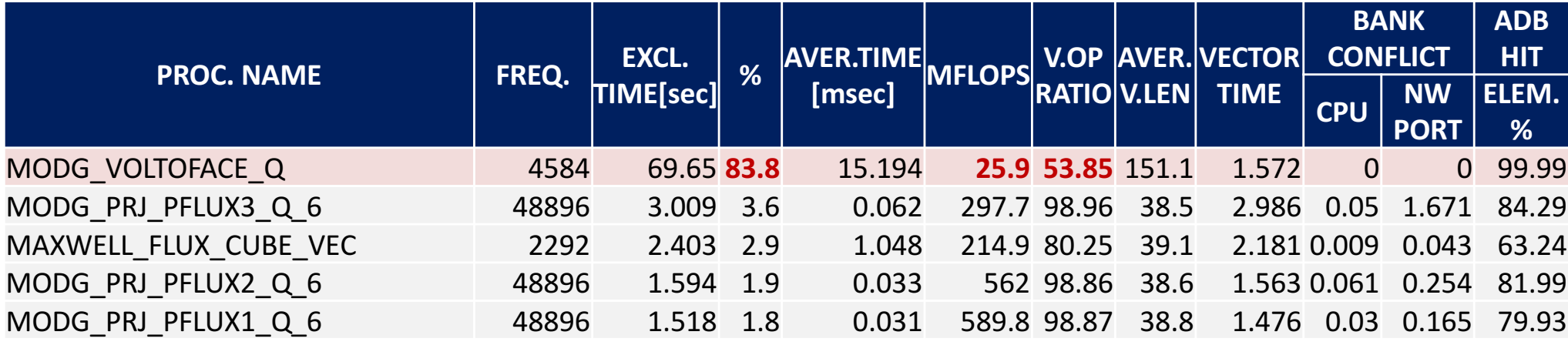

#### $degree = 14$  |  $level = 2$

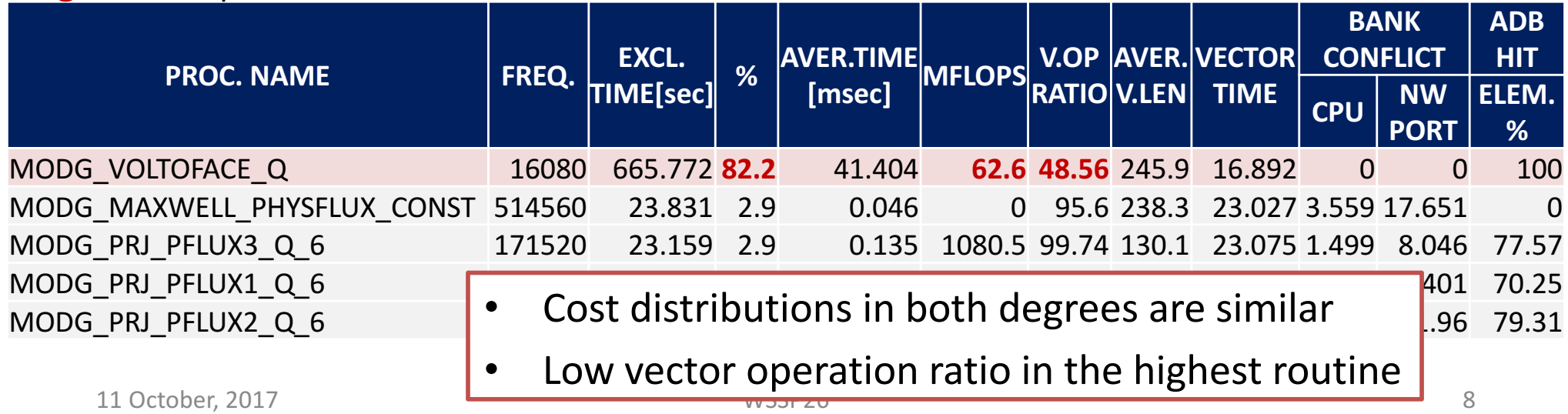

# Analysis of the routine

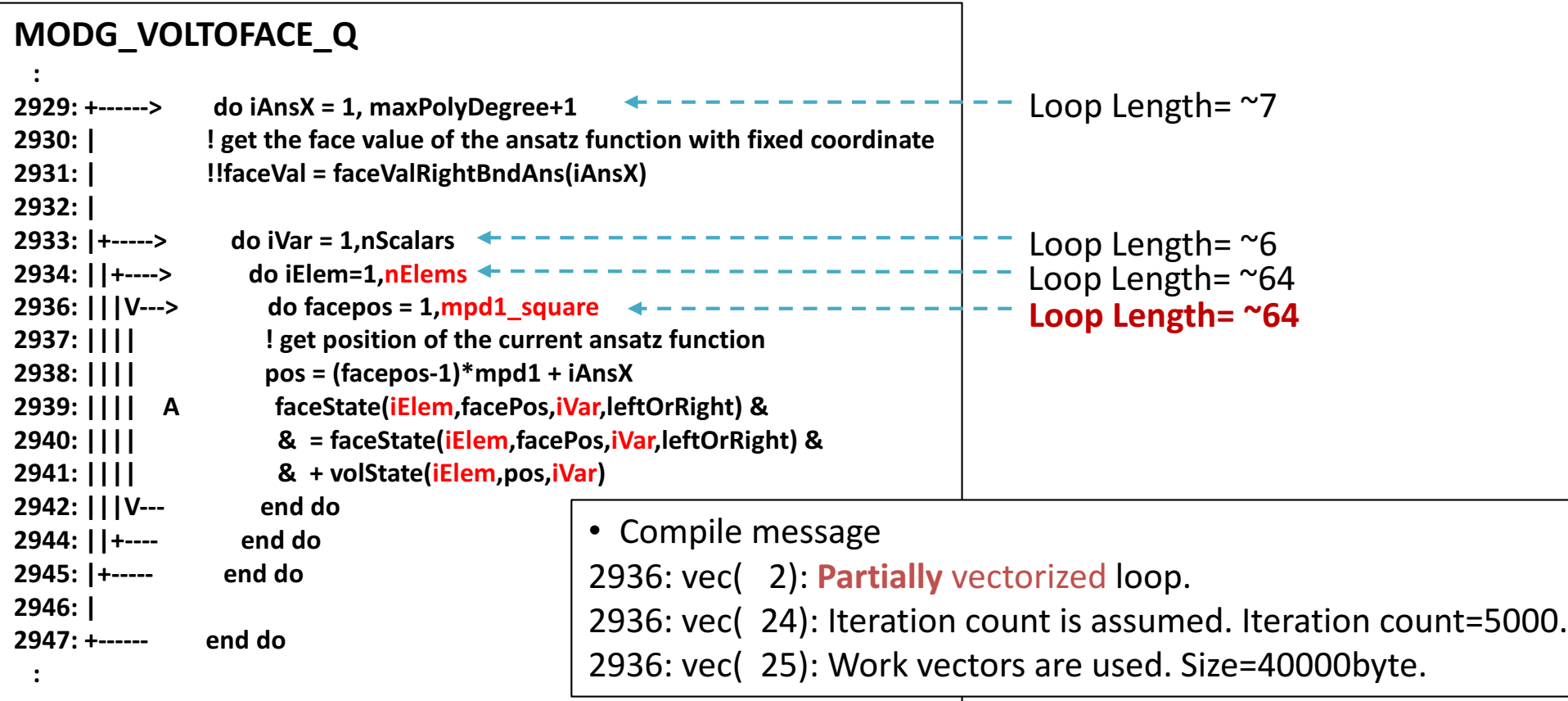

- The innermost loop is vectorized, but PARTIALLY
	- Data dependency cannot be solved by the compiler
- The length of the vectorized loop is SHORT

# Optimizations effective for SX-ACE

#### **MODG\_VOLTOFACE\_Q**

**:**

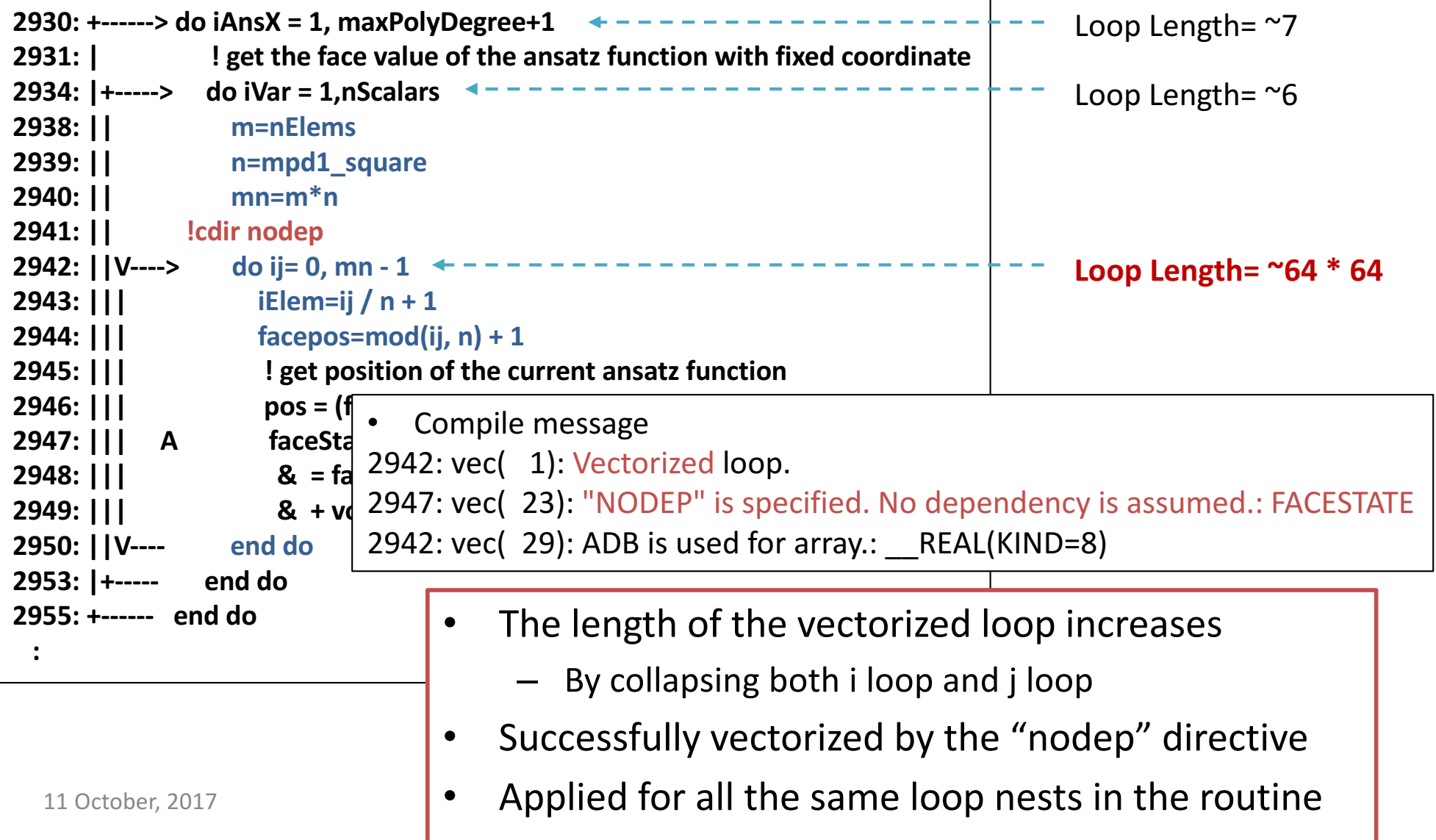

## Motivation

- System-aware optimization for SX-ACE
	- Loop collapse and compiler-specific directives
		- Degrade readability
	- Similar optimizations need to be REPEATEDLY applied
		- Loop collapse and insertion of the directive is applied all loop nests in whole code
		- Might lead human errors

The repetitive optimization can be replaced with transformation rules and code transformations

#### *Xevolver:* code transformation framework

- Xevolver [Takizawa, 2014]
	- $-$  Can separate system-awareness from a code
		- External custom translation rules and custom directives
		- $\rightarrow$  Minimize modifications and then keep maintainability of the

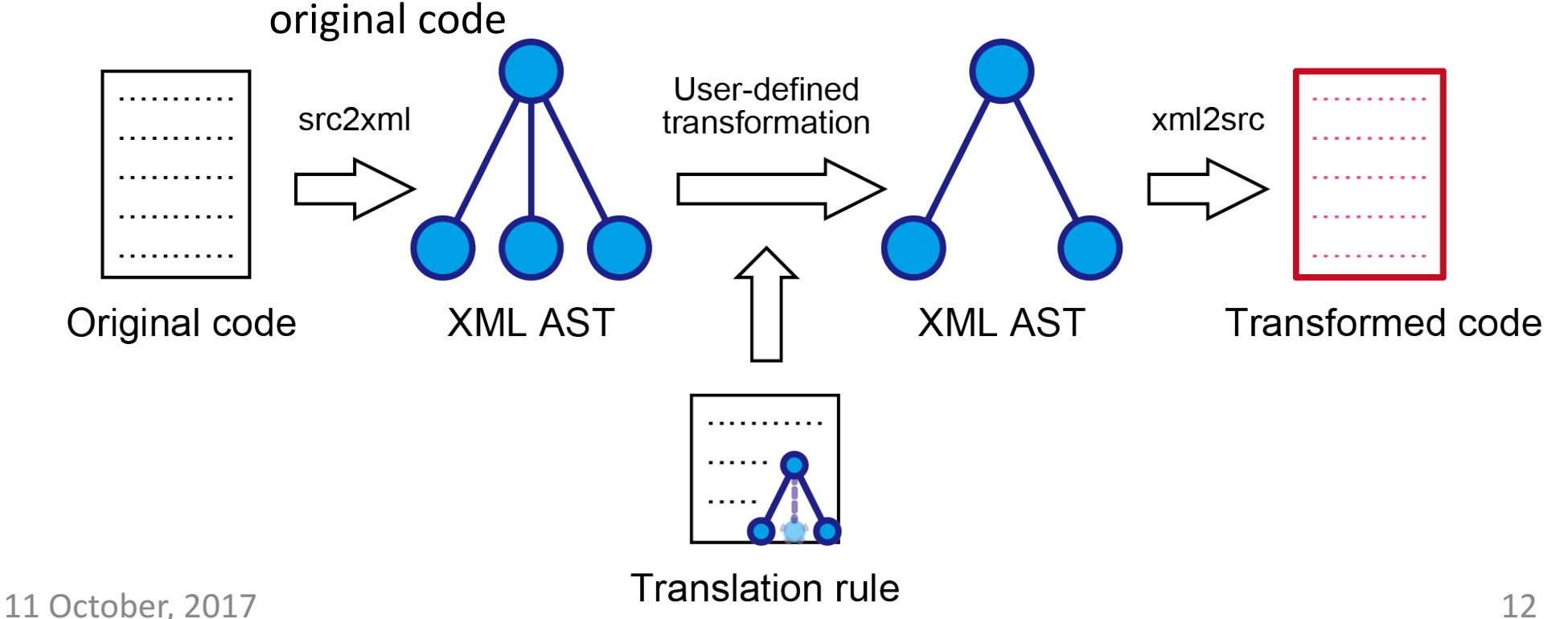

#### *Xevtgen:* Transformation Rule Generator

- Xevtgen [Suda, 2015]
	- Easily generation of transformation rules for Xevolver
		- *Dummy Fortran code*
			- Fortran-like code with some special tgen directives
		- *source* and *destination patterns* of a dummy Fortran code

Standard Fortran programmers can easily learn and generate rules

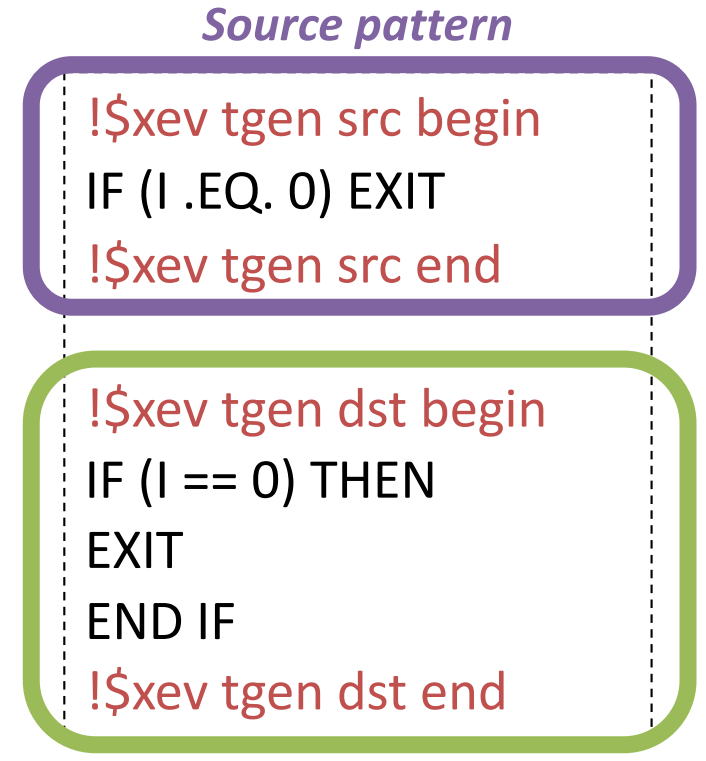

#### *Destination pattern*

#### **Optimization using Xevolver**

- $-$  Instead of directly modifying a code, custom rules and custom directives are defined using Xevolver
- $\rightarrow$ Minimize modifications and then keep maintainability

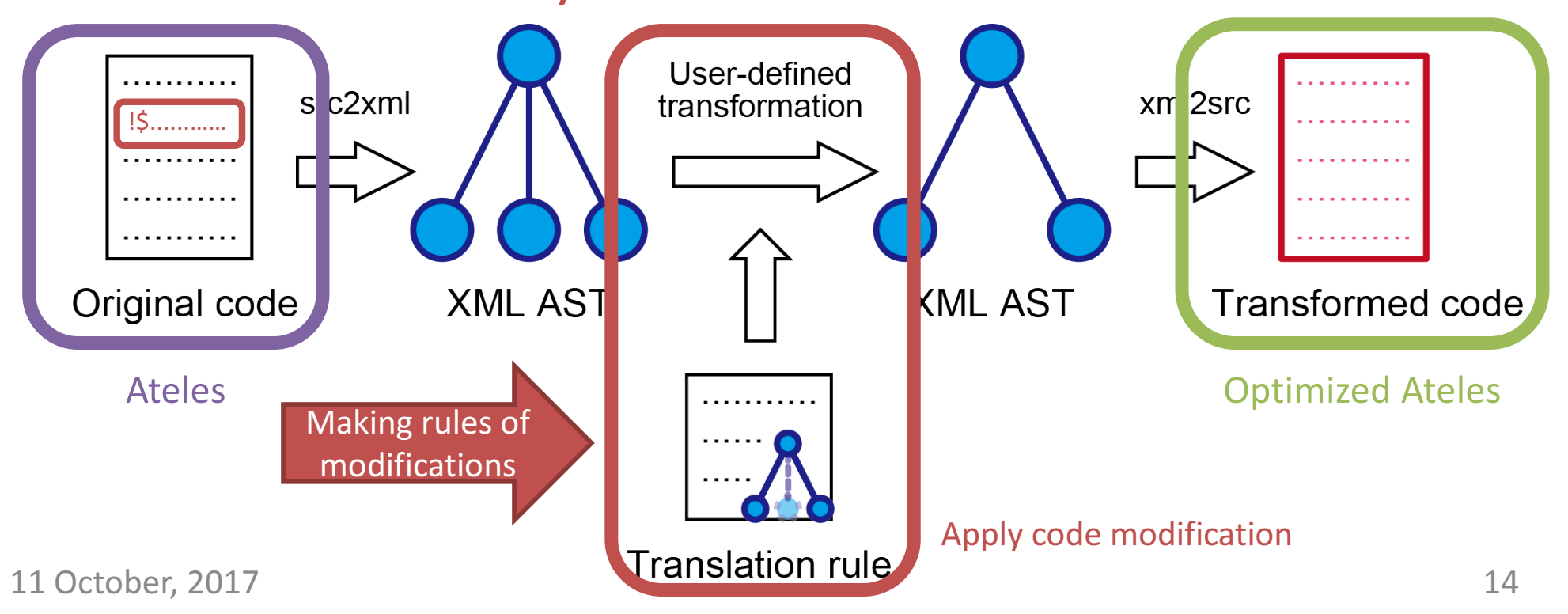

# Loop collapse and NODEP directive

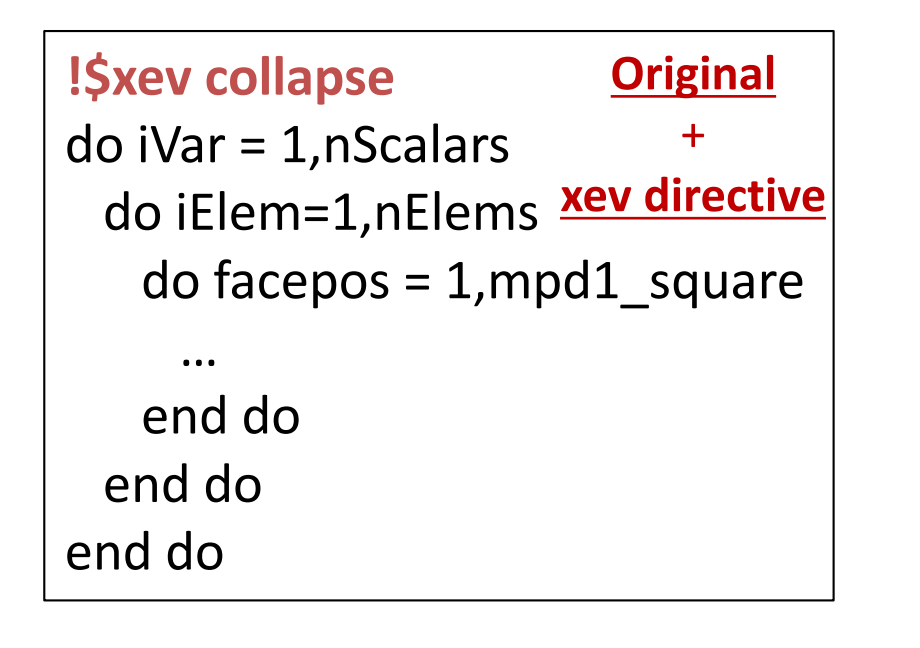

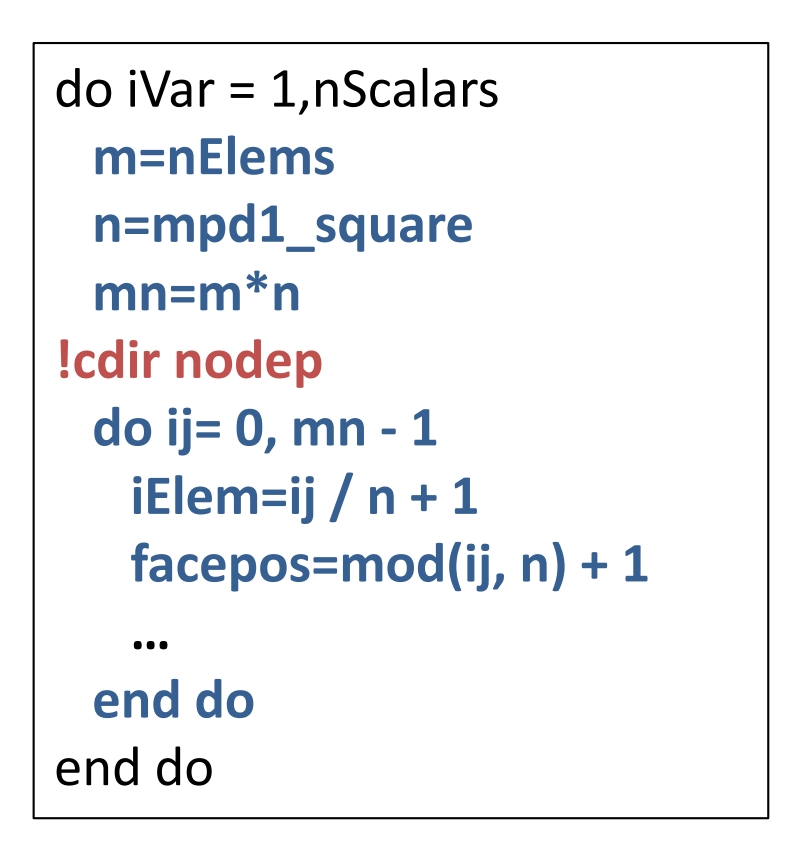

- Code Transformation by Xevolver
	- Just inserting "!\$xev collapse" into the original code
		- Can keep the maintainability of the original code as much as possible

# Transformation rule

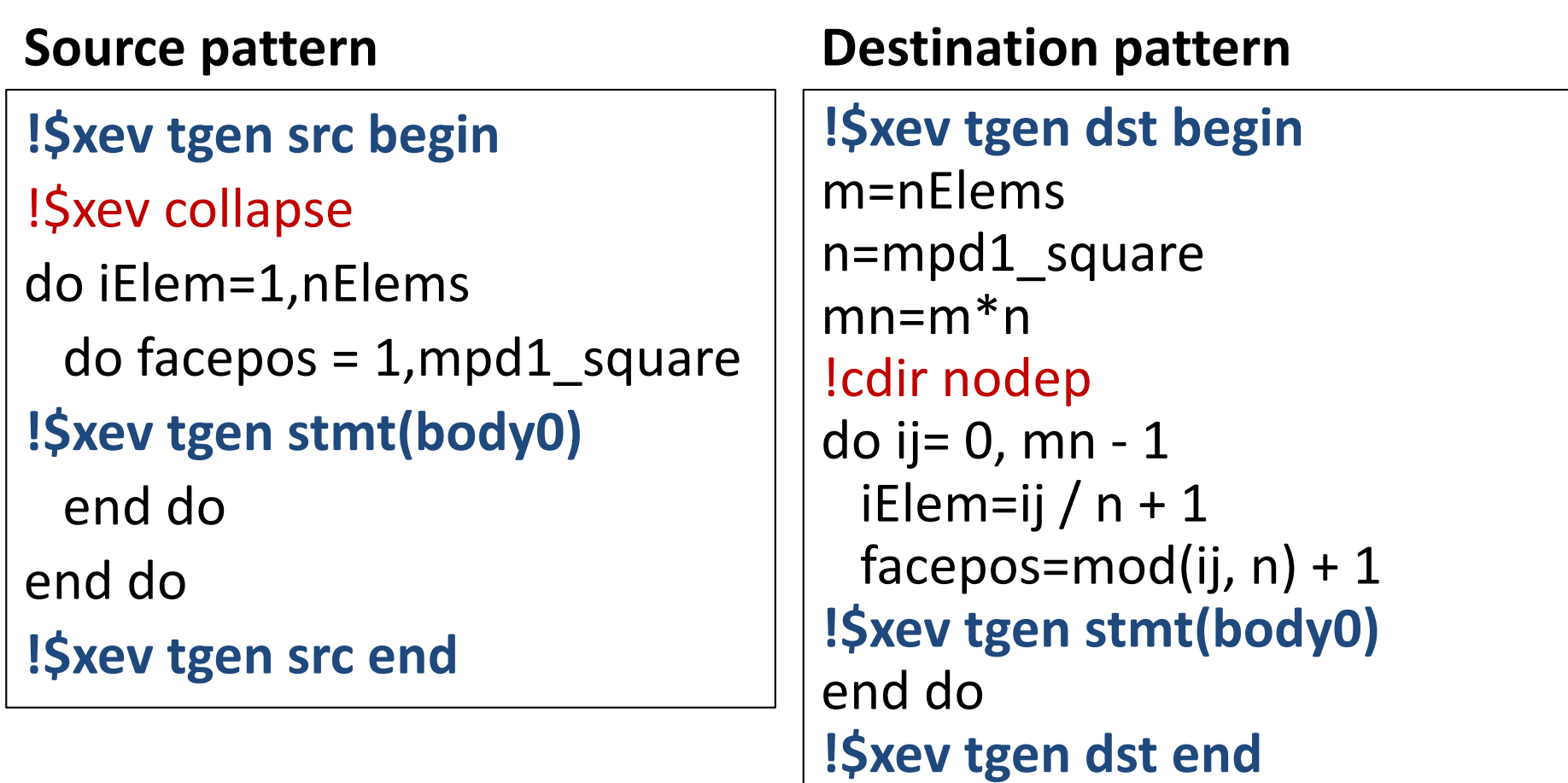

 $\frac{1100}{\sqrt{100}}$  18 system-aware optimizations can be applied by code transformations

#### Experimental environment

- Comparison of performance of Ateles on various platforms
	- Original version
	- Tuned version for NEC SX-ACE
		- Loop collapse
		- Insertion of compiler-specific directives

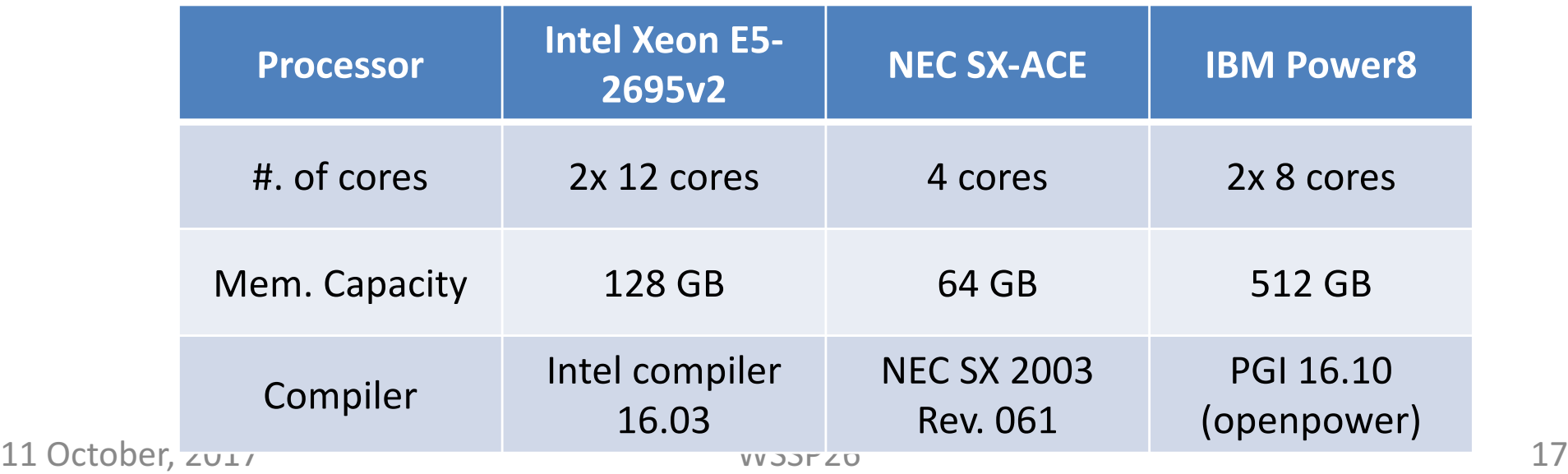

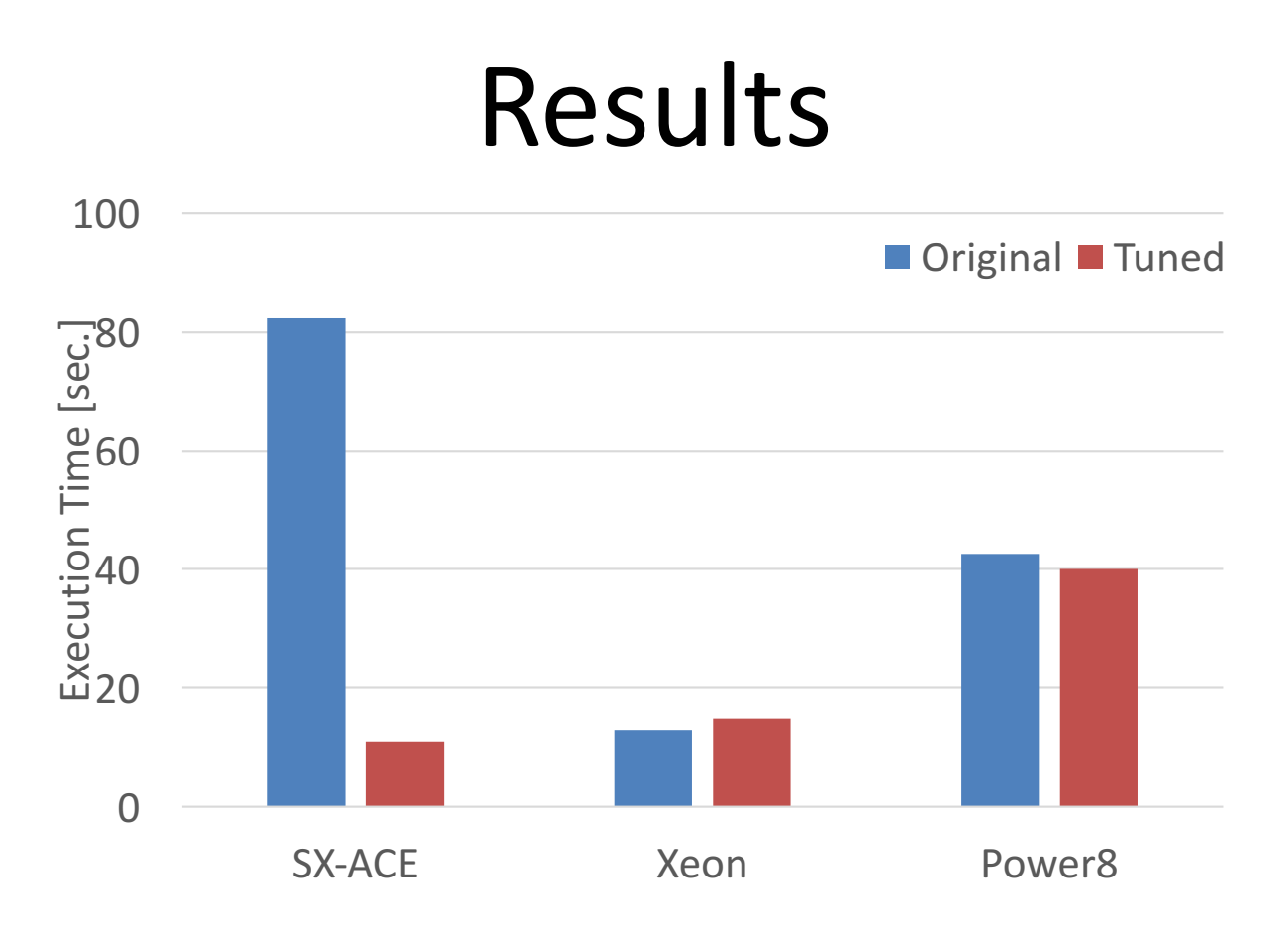

- $-$  SX-ACE: x7.5 speedup to original, 18% to Intel original
- Xeon: Tuned version degrades 14%
- $-$  IBM: Tuned version accelerates 6%

 $\sim$  18 Optimization for particular platform is not always effective. Our approach that uses transformation is suitable!

#### Detailed analysis of loop collapse

#### • **degree=7**, level=2

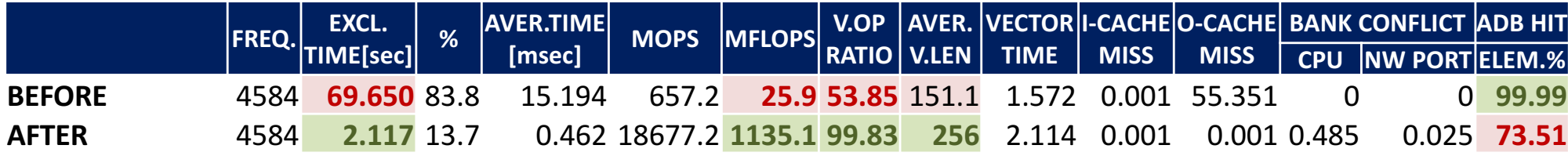

– Vector operation ratios become more than 99%

– Vector average lengths become more than 250

### Conclusions

- Performance analysis and optimizations of Ateles on SX-ACE
	- Inline expansion
	- Loop collapse
	- $\rightarrow$  Degrades the readability and maintainability
- For high maintainability and performance
	- $-$  Code transformation by Xevolver is employed
		- only small number of directives need to be inserted into the original code
- Future work
	- $-$  Increase of compatibility of Xevolver
		- The backend of compiler infrastructure does not fully support Fortran2003/2008
		- Need to modify Ateles to avoid the unsupported description